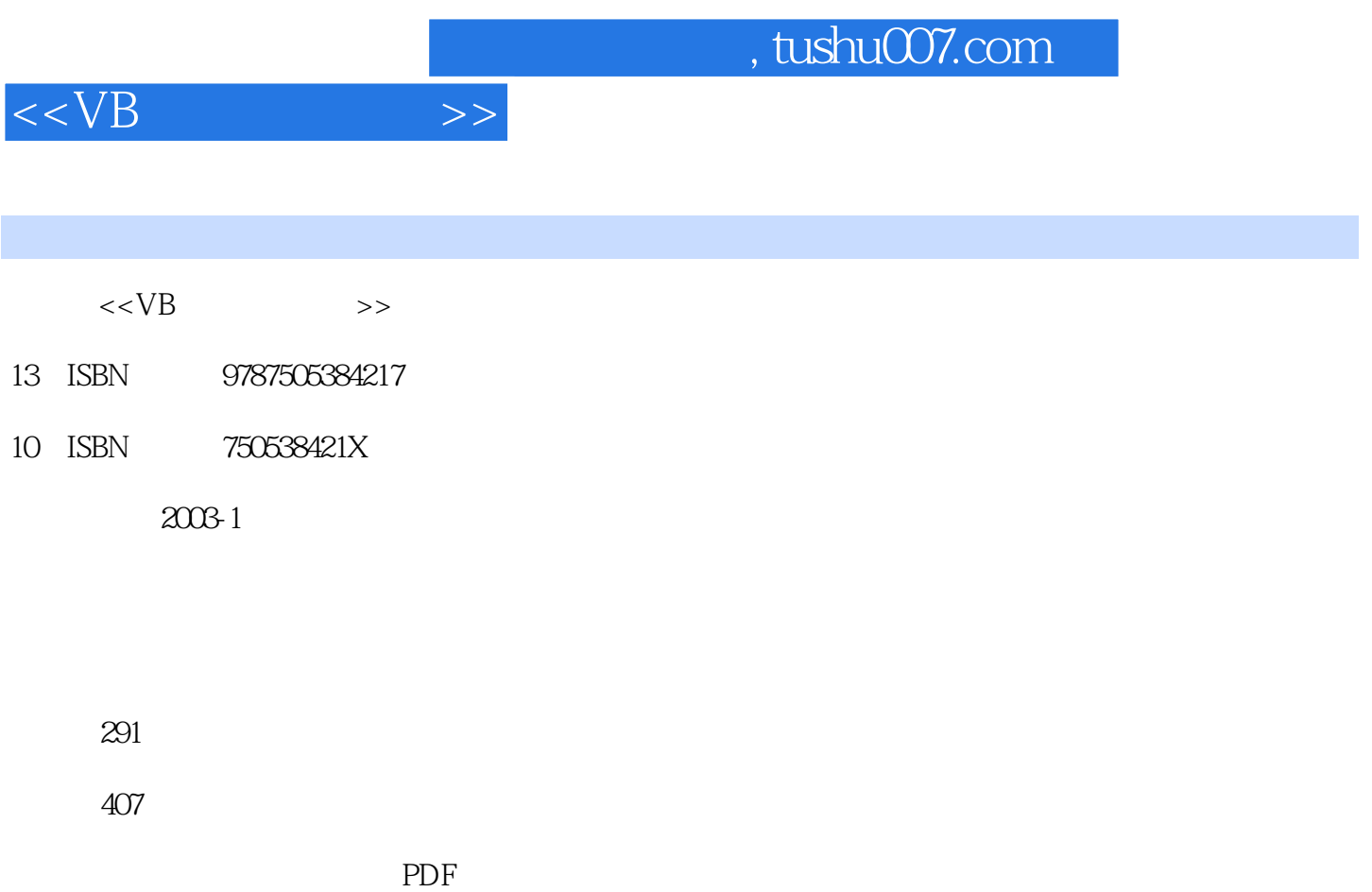

http://www.tushu007.com

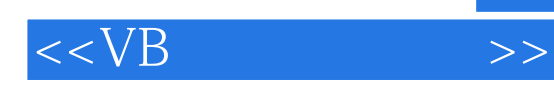

Visual Basic 6.0

 $VB$ 

 $\sqrt{a}$ 

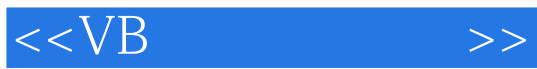

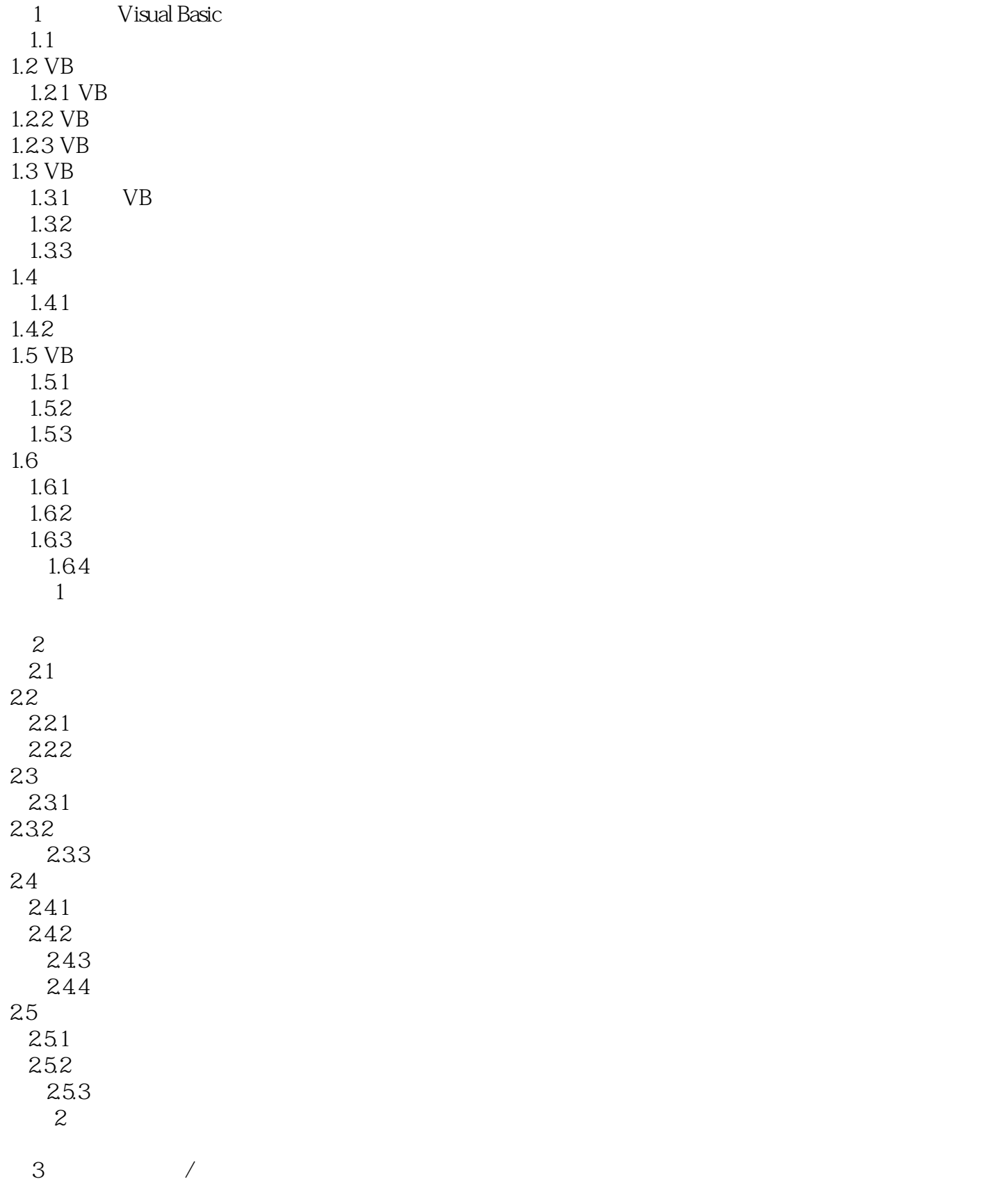

 $<$ 

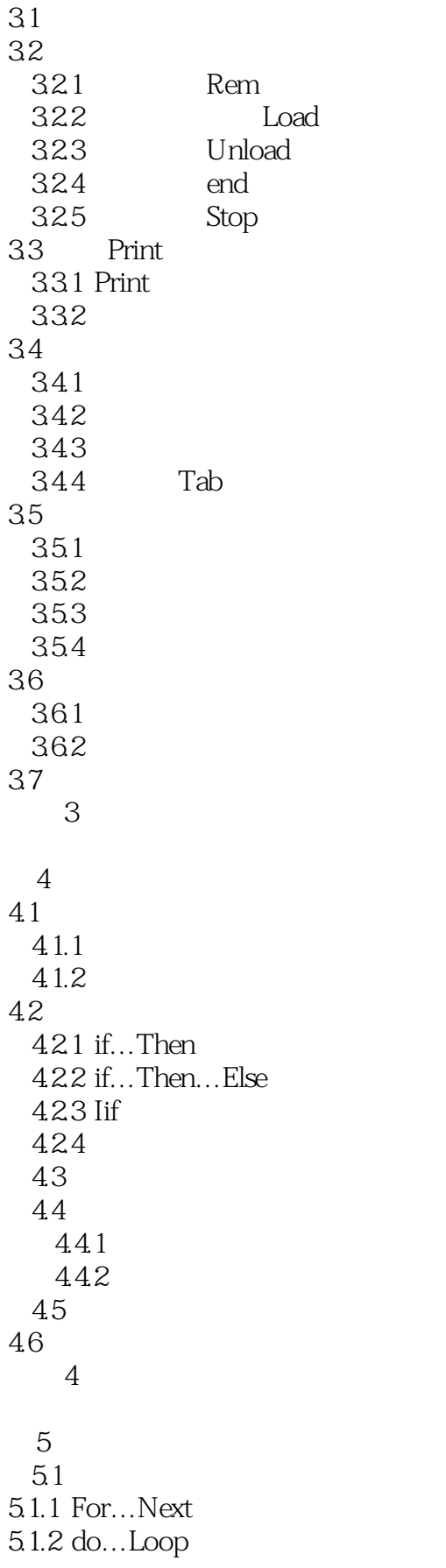

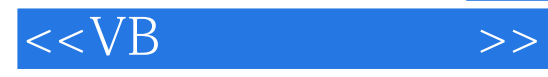

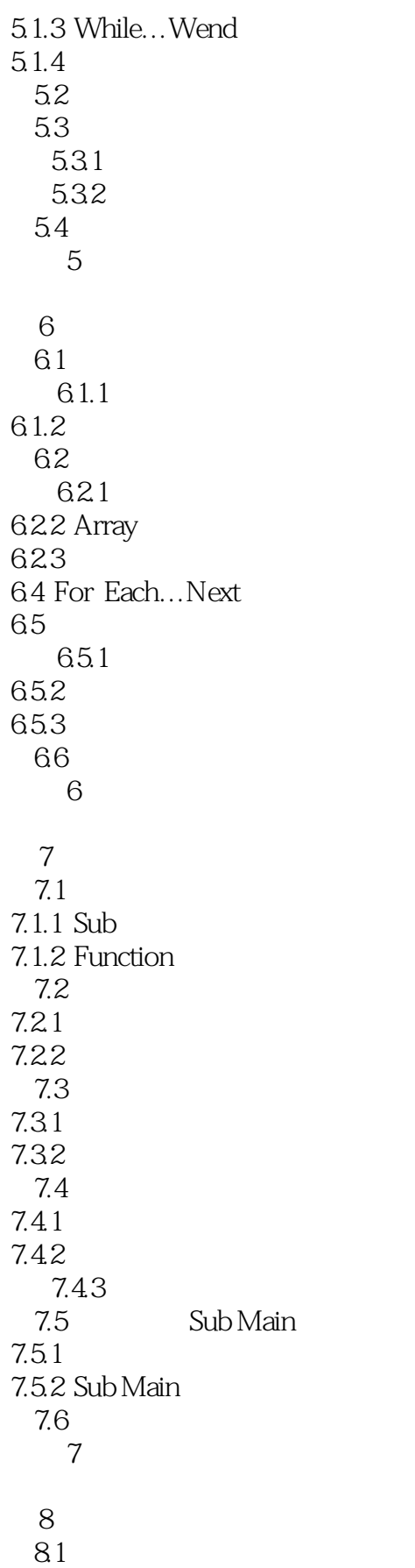

 $<$ 

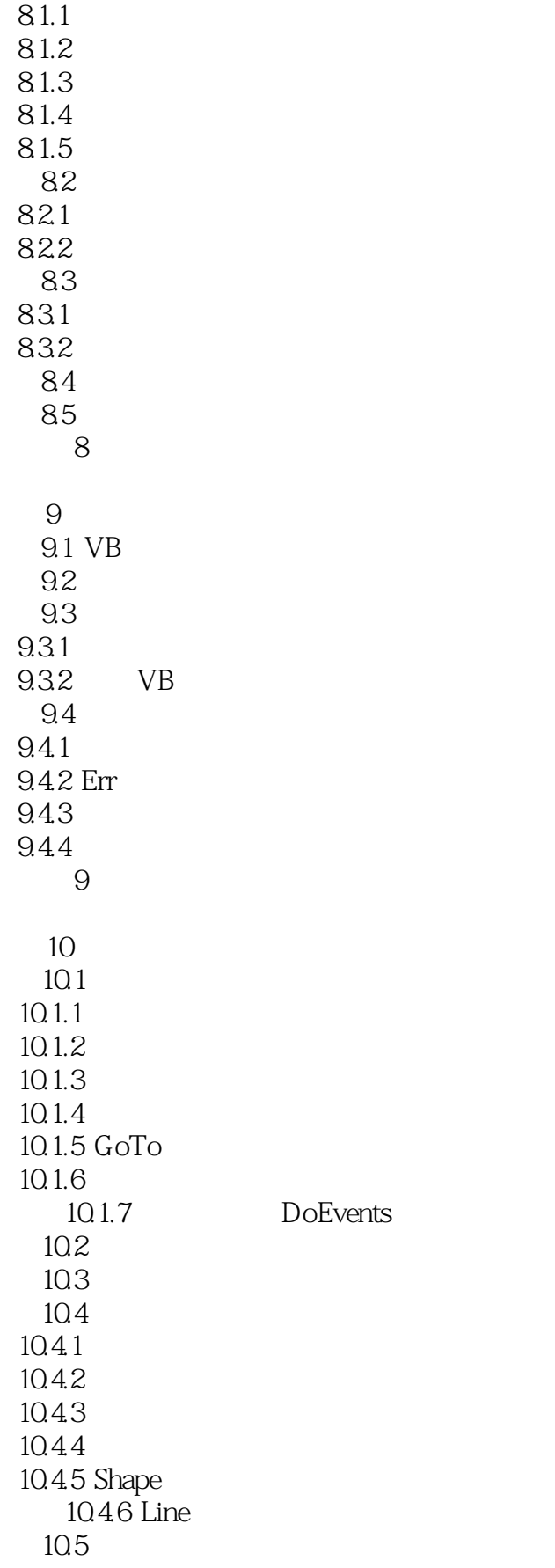

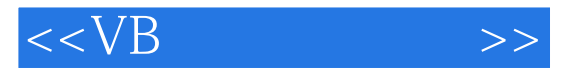

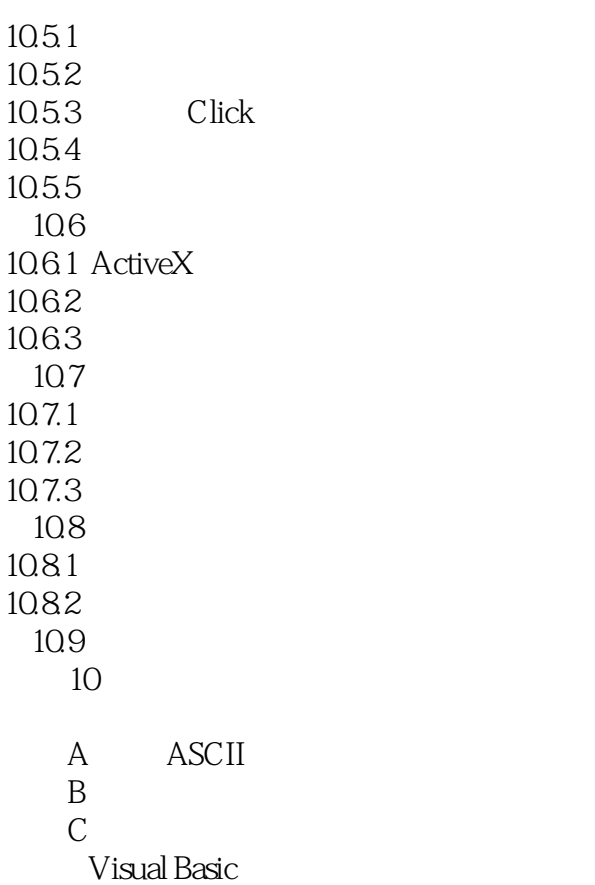

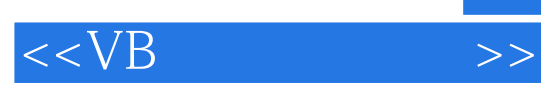

本站所提供下载的PDF图书仅提供预览和简介,请支持正版图书。

更多资源请访问:http://www.tushu007.com